# Энгельсский технологический институт (филиал) федерального государственного бюджетного образовательного учреждения высшего образования «Саратовский государственный технический университет имени Гагарина Ю.А.»

Кафедра «Технологии и оборудование химических, нефтегазовых и пищевых производств»

# **РАБОЧАЯ ПРОГРАММА**

по дисциплине

*«Б.1.3.5.1 Основы автоматизированного проектирования»*

направления подготовки *21.03.01 «Нефтегазовое дело»* Профиль «*Эксплуатация и обслуживание технологических объектов нефтегазового производства*»

форма обучения – очно-заочная курс –  $5$ семестр  $-10$ зачетных единиц – 4 всего часов  $-108$ в том числе: лекции – 8 коллоквиумы – нет практические занятия – 12 лабораторные занятия – нет самостоятельная работа – 88 экзамен – нет зачет  $-10$  семестр РГР – нет курсовая работа – нет курсовой проект – нет

> Рабочая программа обсуждена на заседании кафедры ТОХП 20.06.2022 года, протокол №10 Зав. кафедрой испилье Н.Л.Левкина

Рабочая программа утверждена на заседании УМКН направления НФГД 27.06.2022 года, протокол №5 Председатель УМКН Мелина Н.Л. Левкина

Энгельс 2022

#### *1. Цели и задачи освоения дисциплины*

Целью дисциплины является сформировать у студентов комплекс знаний, позволяющий модернизировать, разрабатывать и конструировать сложные технологические линии и аппараты нефтегазовой промышленности в более короткие сроки; усвоить современные подходы к автоматизированным системам для конструкторско-проектных работ.

Задачи освоения дисциплины:

воспитание у выпускников деловых качеств и необходимого уровня общей технической культуры;

способствовать формированию у студента обобщенных приемов конструкторской деятельности;

развить у студентов профессиональное мышление, чтобы будущий бакалавр смог переносить общие методы конструкторской работы в работу по направлению.

#### *2. Место дисциплины в структуре ОПОП ВО*

Настоящая дисциплина относится к Блоку 1 (дисциплины) и является дисциплиной по выбору учебного плана в системе подготовки бакалавра по направлению 21.03.01 «Нефтегазовое дело».

Изучение дисциплины «Основы автоматизированного проектирования» основано на базе знаний, умений и компетенций, формируемых следующими дисциплинами: Математика, Физика, Инженерная графика, Защита интеллектуальной собственности, Информатика, Прикладные компьютерные программы.

Необходимым условием для освоения дисциплины является владение целостной системой знаний.

#### *3. Требования к результатам освоения дисциплины*

Изучение дисциплины направлено на формирование следующих компетенций:

- ОПК-6 - способен принимать обоснованные технические решения в профессиональной деятельности, выбирать эффективные и безопасные технические средства, и технологии.

В результате освоения дисциплины обучающийся должен: 3.1. Знать:

– современное программное обеспечение для создания и обработки графических изображений и выполнения инженерных расчетов;

– методы и способы построения объектов и алгоритмов расчета;

### 3.2. Уметь:

– разрабатывать порядок проектирования детали в зависимости от ее сложности, выбирая наиболее оптимальные методы построения отдельных элементов;

– использовать современные информационные технологии для моделирования и оптимизации деталей;

– проектировать детали с заданными параметрами и характеристиками;

– находить компромисс между различными требованиями;

3.3. Владеть:

– практическими навыками использования интерфейса современных программ САПР  $(KOMIIAC-3D);$ 

– практическими навыками построения трехмерных объектов машиностроительных деталей и их сборок;

– практическими навыками создания и оформления конструкторской документации (графической и текстовой) в системах САПР (рабочие и сборочные чертежи деталей, спецификации, расчеты, таблицы, пояснительные записки).

Перечень планируемых результатов обучения по дисциплине, соотнесенных с планируемыми результатами освоения образовательной программы

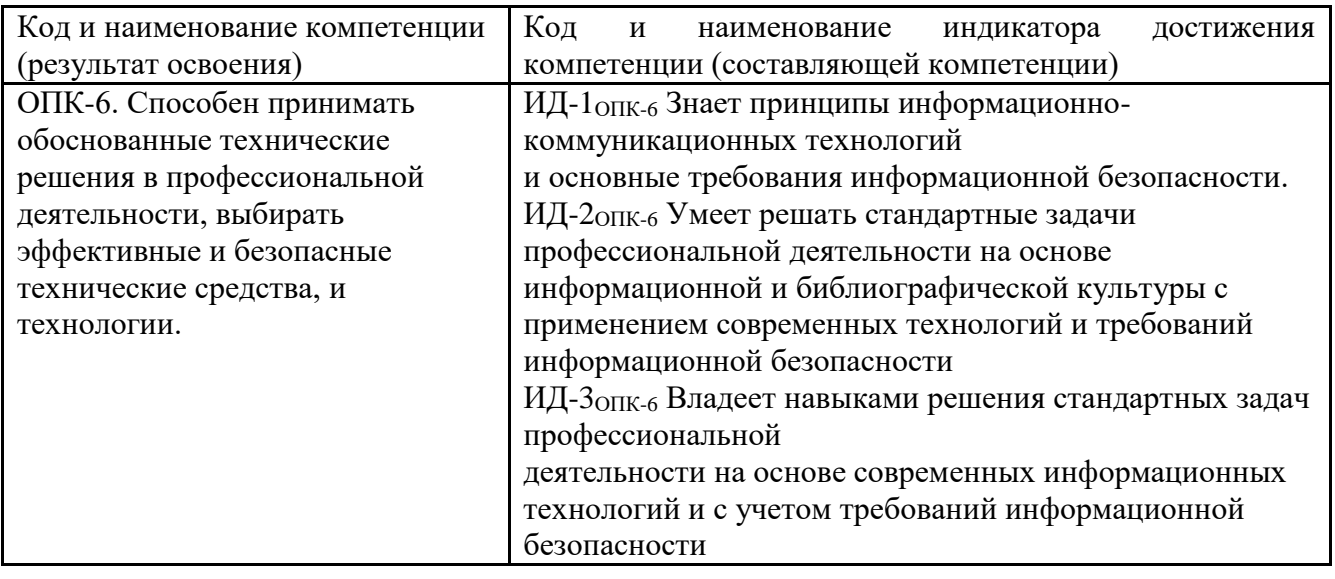

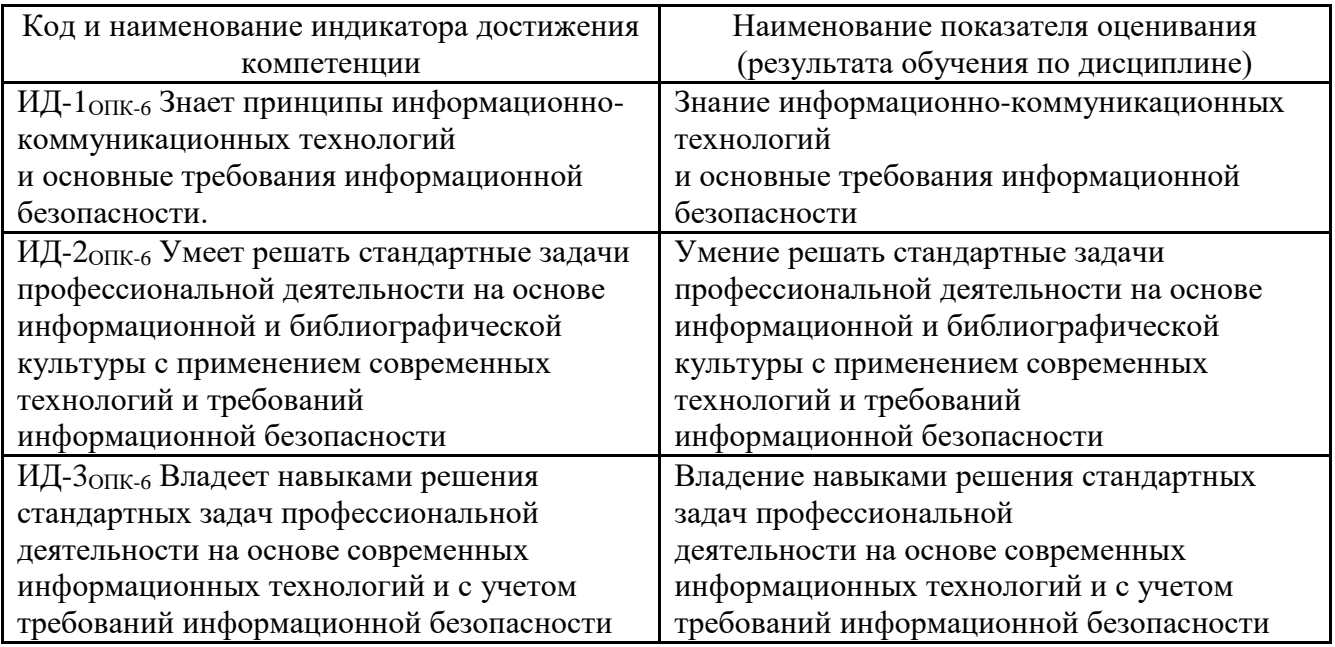

# **4. Распределение трудоемкости (час.) дисциплины по темам и видам занятий**

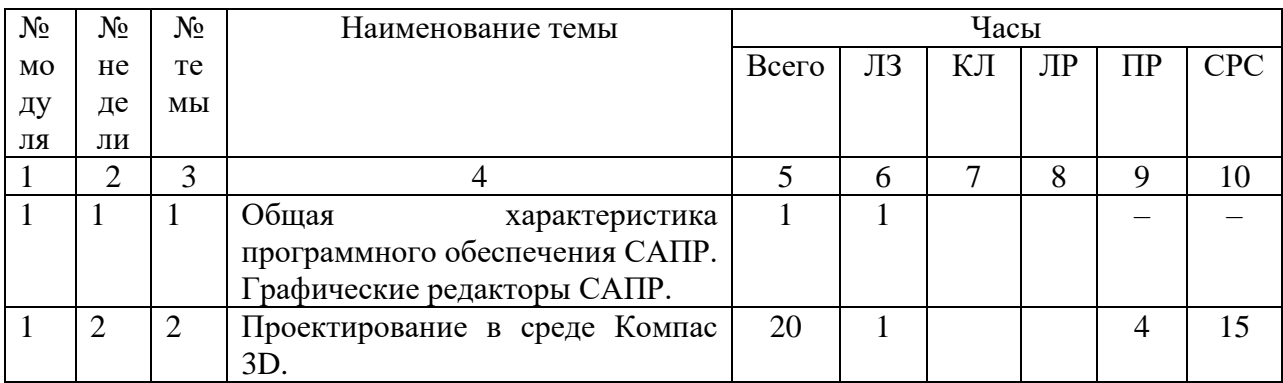

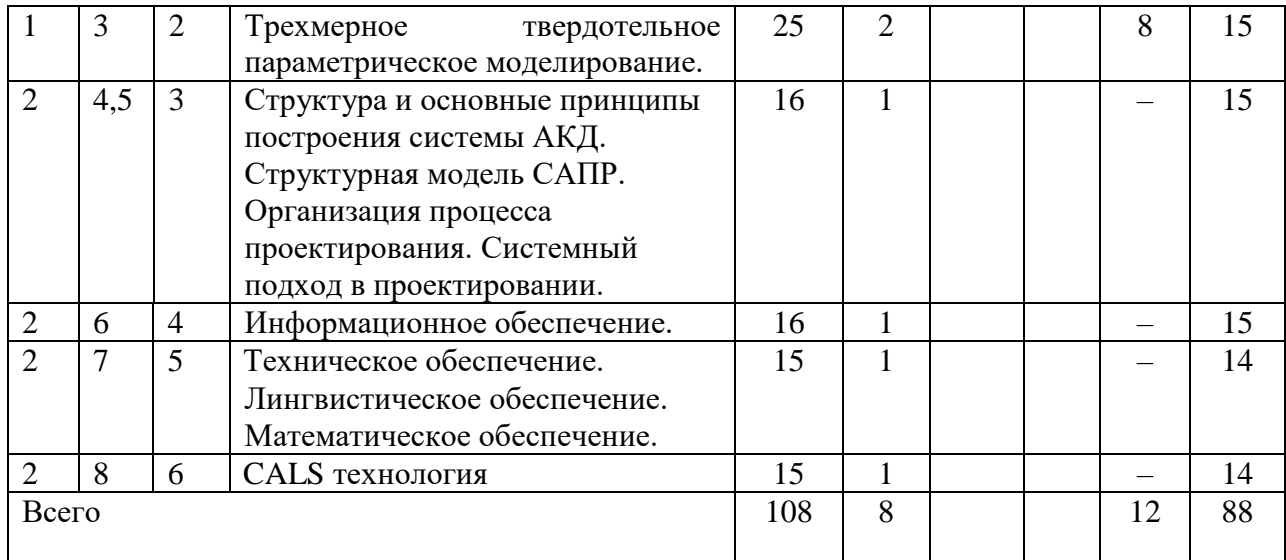

# **5. Содержание лекционного курса**

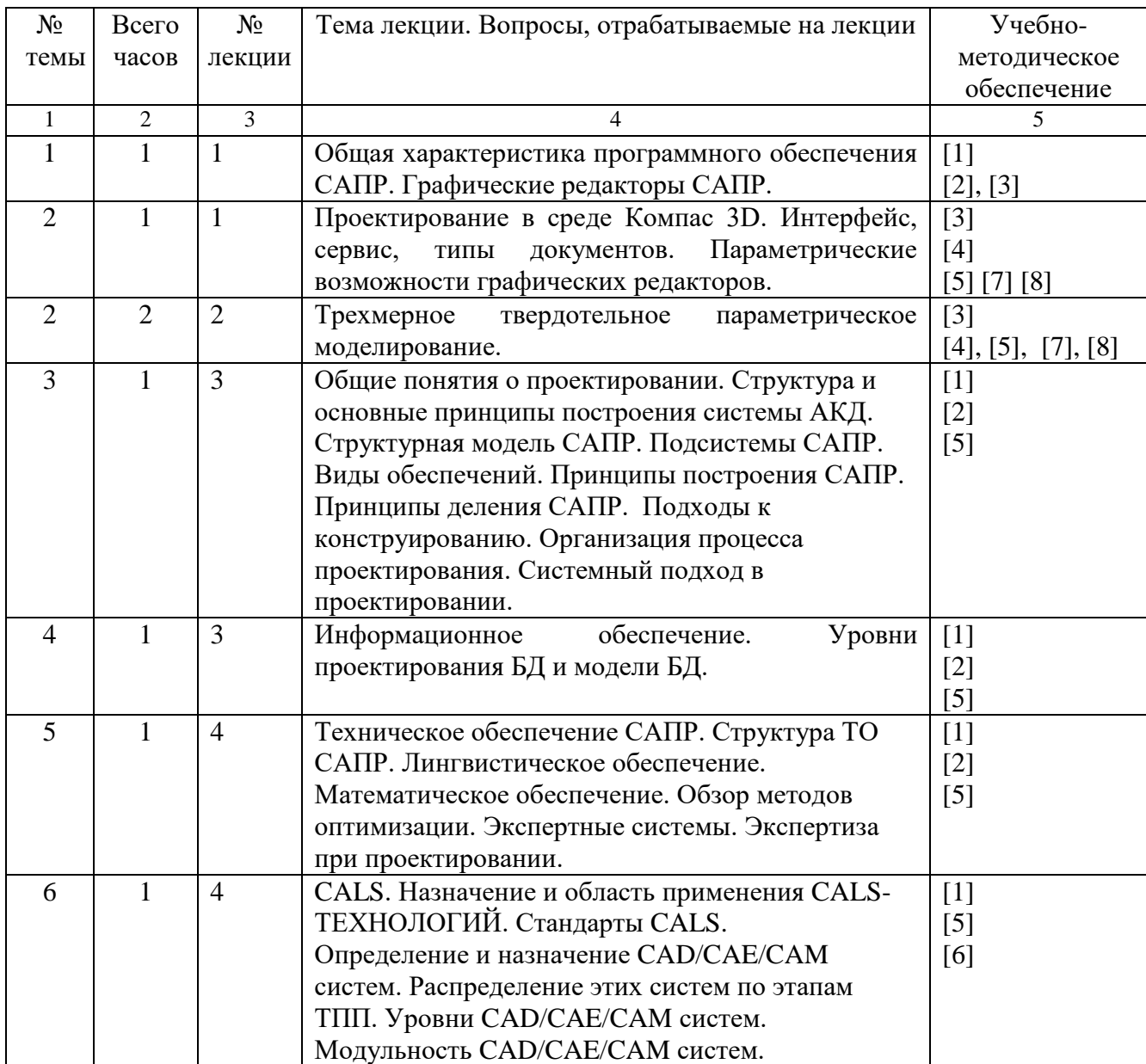

# **6. Содержание коллоквиумов**

Не предусмотрены учебным планом

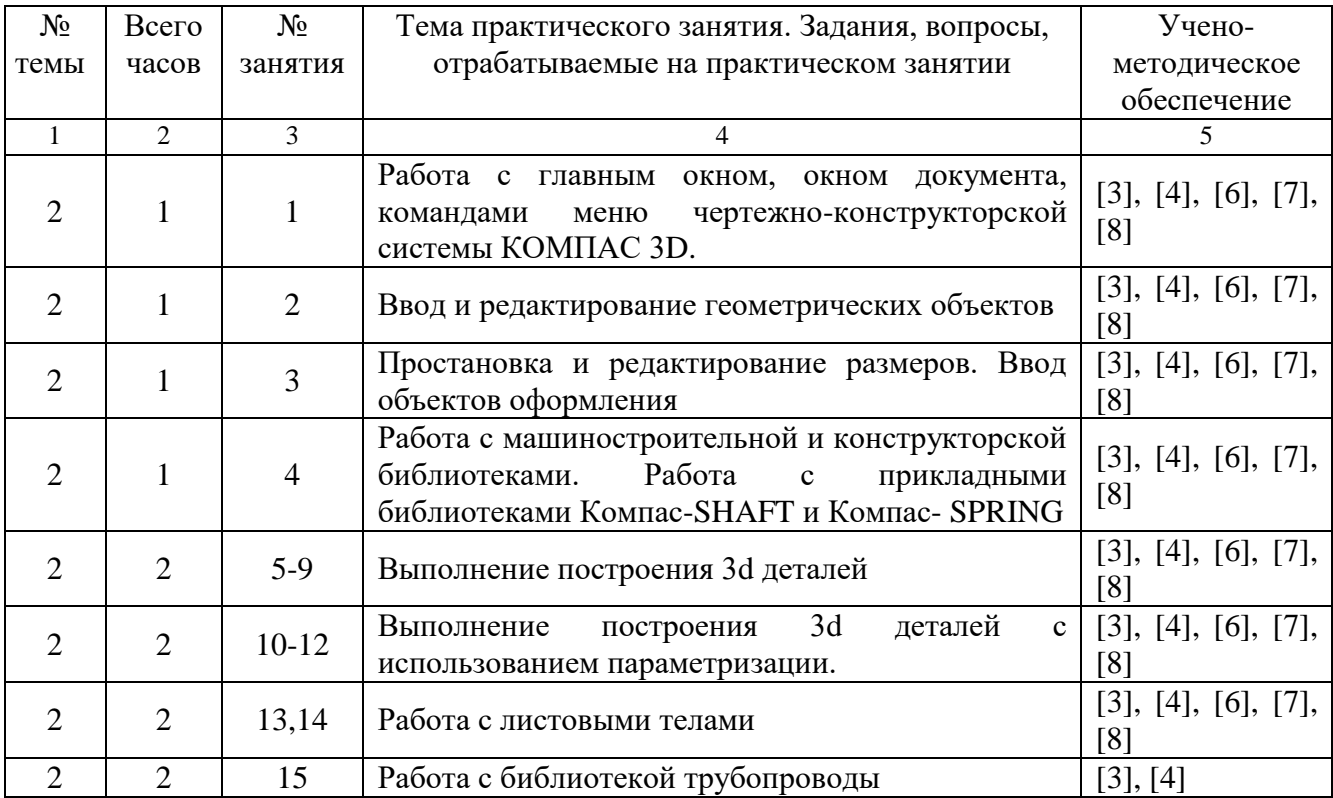

# **7. Перечень практических занятий**

# **8. Перечень лабораторных работ**

Не предусмотрены учебным планом

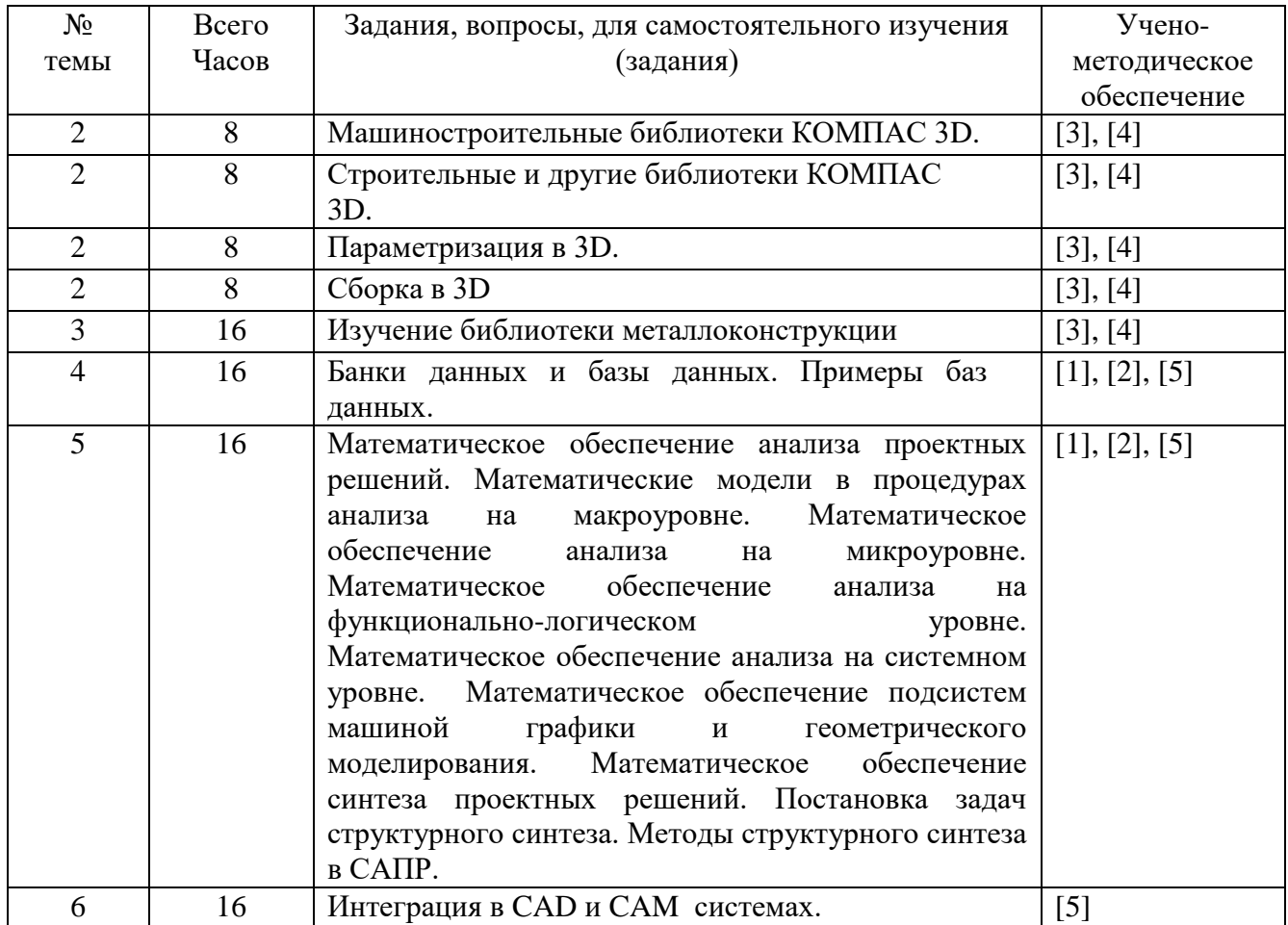

#### **9. Задания для самостоятельной работы студентов**

Самостоятельная работа студентов при изучении курса «Основы автоматизированного проектирования» включает: проработку конспекта лекций; подготовку к практическим занятиям; изучение материалов, выделенных для самостоятельной проработки; выполнение домашнего задания; проработку лекционных материалов по учебникам. В процессе самоподготовки следует ориентироваться на содержание разделов курса.

#### **10. Расчетно-графическая работа**

Не предусмотрена

#### **11. Курсовая работа**

Не предусмотрена

### **12. Курсовой проект**

Не предусмотрен

#### **13. Фонд оценочных средств для проведения промежуточной аттестации обучающихся по дисциплине (модулю)**

Изучение дисциплины «Основы автоматизированного проектирования» направлено на формирование отдельных элементов следующих компетенций:

ОПК-6 - способен принимать обоснованные технические решения в профессиональной деятельности, выбирать эффективные и безопасные технические средства, и технологии.

Перечень показателей для компетенций составлен с учетом имеющихся в программе профессионального модуля умений и знаний.

Указанные компетенции формируются в соответствии со следующими этапами:

1. Формирование и развитие теоретических знаний, предусмотренных указанными компетенциями (лекционные занятия, самостоятельная работа студентов);

2. Приобретение и развитие практических умений, предусмотренных компетенциями (практические занятия, самостоятельная работа студентов);

3. Закрепление теоретических знаний, умений и практических навыков, предусмотренных компетенциями, в ходе выполнения конкретных технических задач на практических занятиях, успешной сдачи зачета.

Сформированность компетенции в рамках освоения данной дисциплины оценивается по трехуровневой шкале:

- пороговый уровень является обязательным для всех обучающихся по завершении освоения дисциплины;

- продвинутый уровень характеризуется превышением минимальных характеристик сформированности компетенции по завершении освоения дисциплины;

- высокий уровень характеризуется максимально возможной выраженностью компетенции и является важным качественным ориентиром для самосовершенствования.

Сформированное умение выполнять и читать чертежи технических изделий и схем технологических процессов.

При достаточном качестве освоения приведенных знаний, умений и навыков преподаватель оценивает освоение данной компетенции в рамках настоящей дисциплины на высоком, продвинутом или пороговом уровне. В противном случае компетенция в рамках настоящей лисциплины считается неосвоенной.

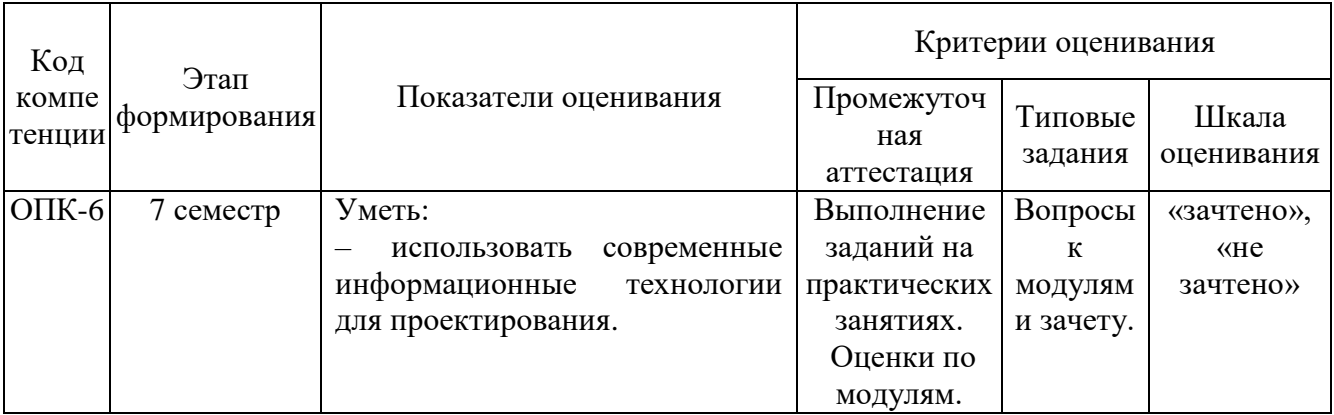

Текущий и промежуточный контроль качества обучения студентов осуществляется в устной и интерактивной формах: задания по разделам на практических занятиях, устный фронтальный опрос.

Критерии оценки для контрольного тестирования:

- контрольное тестирование зачтено, если студент дал правильные ответы на контрольные вопросы от 50% и выше;

- контрольное тестирование не зачтено, если студент дал правильные ответы в промежутке от 0 до 49%.

Критерии оценки для зачета:

- «зачтено» заслуживает студент, обнаруживший полное знание материала изученной дисциплины, успешно выполняющий предусмотренные задания, усвоивший основную литературу, рекомендованную рабочей программой дисциплины; показавший систематический характер знаний по дисциплине; при этом допускаются непринципиальные ошибки

- «не зачтено» выставляется студенту, обнаружившему серьезные пробелы в знаниях основного материала изученной дисциплины, допустившему принципиальные ошибки в выполнении заданий, не ответившему на основные и дополнительные вопросы.

Примеры контрольных вопросов и заданий для проведения текущего контроля и промежуточной аттестации по итогам освоения дисциплины, а также для контроля самостоятельной работы обучающегося по отдельным разделам дисциплин.

### Текущий контроль

Модуль 1

1. Что включает в себя лингвистическое обеспечение САПР?

1- языки программирования, терминология; 2 - методы, математические модели и алгоритмы выполнения процесса проектирования; 3- устройства вычислительной и организационной техники, средства передачи данных; 4- документы, содержащие описания стандартных проектных процедур; 5- программы с не обходимой программной документацией.

2. Что включает в себя методическое обеспечение САПР?

1- документы, в которых отражены состав, правила отбора и эксплуатации средств автоматизированного проектирования; 2 - методы, математические модели и алгоритмы выполнения процесса проектирования ; 3- устройства вычислительной и организационной техники, средства передачи данных, измерительные и другие устройства и их сочетания; 4документы, содержащие описания стандартных проектных процедур, типовых проектных решений, типовых элементов и другие данные; 5- программы с не обходимой программной документацией.

Молуль 2

8. База данных это:

1- структурированная совокупность данных; 2- банк данных; 3- запись; 4- указатель записей; 5- кортеж.

9. Какая система предназначена для компьютерной поддержки конструирования:

1- CAD; 2-CAE; 3-CAM; 4- PDM; 5- CALS

### Вопросы для зачета

- 1. Понятие САПР. САПР как объект проектирования
- 2. Структура и основные принципы построения системы АКД
- 3. Структурная модель САПР. Подсистемы САПР
- 4. Структурная модель САПР. Виды обеспечений САПР
- 5. Принципы построения САПР
- 6. Принципы деления САПР
- 7. Подходы к конструированию
- 8. Организация процесса проектирования
- 9. Проект предприятия с точки зрения системного подхода
- 10. Процесс проектирования с точки зрения системного подхода
- 11. Иерархические уровни проектирования в системном анализе
- 12. Особенности и этапы проектирования предприятия с помощью САПР
- 13. Банки данных и базы данных. Пример базы данных.
- 14. Уровни проектирования БД и модели БД.
- 15. Требования и структура технического обеспечения (ТО)САПР.
- 16. Типы сетей передачи данных в ТО САПР.
- 17. Аппаратура рабочих мест и периферийные устройства в автоматизированных системах проектирования и управления.
- 18. Лингвистическое обеспечение САПР.
- 19. Математическое обеспечение CАПР.
- 20. Экспертные системы.
- 21. Экспертиза при проектировании.
- 22. Этапы жизненного цикла (ЖЦ) изделия. Информация об изделии по этапам ЖЦ.
- 23. Определение CALS. Назначение. Направления развития. Цели и стандарты CALS.
- 24. Требования к САПР и направления развития с точки зрения CALS. Назначение CAD/CAE/CAM систем.
- 25. Распределение CAD/CAE/CAM систем по этапам технологической подготовки производства. Уровни и модульность CAD/CAE/CAM систем.
- 26. Интеграция в CAD/CAE/CAM системах.
- 27. Новое в КОМПАС 3D V15. Пользовательский интерфейс. Общие усовершенствования. Трехмерное моделирование. Новое в КОМПАС – 3D V15. Изменения и новое в библиотеках.
- 28. Библиотеки Компас- Spring, Компас-Gears, Компас-Shaft.
- 29. Параметрические возможности графических редакторов.
- 30. Назначение и возможности систем трехмерного твердотельного параметрического моделирования.
- 31. Порядок построения модели в 3D системе (эскизы, возможные операции, вспомогательные построения, параметрические св-ва).
- 32. Построить 3-D модель по эскизу.
- 33. Построить 3-D модель вала использую библиотеку.
- 34. Построить 3-D модель использую параметризацию.
- 35. Построить 3-D модель шнека.
- 36. С 3-D модели получить рабочий чертеж детали.

#### **14. Образовательные технологии**

В процессе обучения активно используются периодические издания по профилю подготовки бакалавров, а также видеофильмы, компьютерные программы.

Чтение лекций по данному курсу осуществляется с применением мультимедийных технологий и в интерактивной форме, проведение практических занятий в компьютерных классах ФГБОУ ВО ЭТИ (филиал) СГТУ имени Гагарина Ю.А.

Внеаудиторная самостоятельная работа студентов проводится с использованием библиотечных ресурсов института, ресурсов сети Интернет и локальных сетевых ресурсов института.

### **15. ПЕРЕЧЕНЬ УЧЕБНО-МЕТОДИЧЕСКОГО ОБЕСПЕЧЕНИЯ ДЛЯ ОБУЧАЮЩИХСЯ ПО ДИСЦИПЛИНЕ**

1. Авлукова Ю.Ф. Основы автоматизированного проектирования [Электронный ресурс]: учебное пособие/ Авлукова Ю.Ф.— Электрон. текстовые данные.— Минск: Вышэйшая школа, 2013.— 221 c.— Режим доступа: [http://www.iprbookshop.ru/24071.](http://www.iprbookshop.ru/24071)

2. Алексеев Г.В. Возможности интерактивного проектирования технологического оборудования [Электронный ресурс]: учебное пособие/ Алексеев Г.В.— Электрон. текстовые данные.— Саратов: Вузовское образование, 2013.— 263 c.— Режим доступа: [http://www.iprbookshop.ru/16896.](http://www.iprbookshop.ru/16896)

3. Компас 3D V15. Руководство пользователя. – Аскон, 2014.- 2488с. Режим доступа: [http://kompas.ru/source/info\\_materials/kompas\\_v15/KOMPAS-3D\\_Guide.pdf](http://kompas.ru/source/info_materials/kompas_v15/KOMPAS-3D_Guide.pdf)

- 4. Азбука КОМПАС 3D V15. -Аскон, 2014.- 492с. Режим доступа: [http://kompas.ru/source/info\\_materials/kompas\\_v15/Tut\\_3D.pdf](http://kompas.ru/source/info_materials/kompas_v15/Tut_3D.pdf)
	- 5. http://techn.sstu.ru/new/SubjectFGOS/Default.aspx?kod=605

6. Основы автоматизированного проектирования : учебник для студ. высш. учеб. заведений / Е. М. Кудрявцев. - 2-е изд., стер. - М. : Издательский центр "Академия", 2013. - 304 с.-Экземпляры всего:2

7. Компьютерные технологии и графика : атлас / П. Н. Учаев, С. Г. Емельянов [и др.] ; ред. П. Н. Учаев. - Старый Оскол : ТНТ, 2013. - 276 с. : ил. ; 23 см. - Допущено М-вом образования и науки РФ. - ISBN 978-5-94178-281-9. - Экземпляры всего:1

8. Левицкий В.С. Машиностроительное черчение и автоматизация выполнения чертежей [Электронный ресурс]: учебник/ В.С. Левицкий, 2011. - 1 эл. опт. диск (CD-ROM) http://lib.sstu.ru/books/Ld\_124.pdf

9. Инженерная и компьютерная графика [Электронный ресурс]: учебник для студ. вузов/ В.М. Дягтярев, В.П. Затыльникова. - Электрон. текстовые дан. - М.: ИЦ "Академия", 2010. - 1 эл. опт. диск (CD-ROM) [http://lib.sstu.ru/books/Ld\\_171.pdf](http://lib.sstu.ru/books/Ld_171.pdf)

#### **Интернет-ресурсы:**

Единое окно доступа к образовательным ресурсам<http://window.edu.ru/> Сайт компании АСКОН [http://www.ascon.ru](http://www.ascon.ru/) Форум пользователей ПО АСКОН<http://forum.ascon.ru/> Сайт научно-технического центра АПМ<http://www.apm.ru/rus/> Система трехмерного моделирования КОМПАС-3D<http://kompas.ru/>

*Источники ИОС* [http://techn.sstu.ru](http://techn.sstu.ru/)

### **16. Материально-техническое обеспечение**

#### *Учебная аудитория для проведения занятий лекционного типа*

Укомплектована специализированной мебелью и техническими средствами обучения: 12 столов, 24 стула; рабочее место преподавателя; доска для написания фломастером; проектор BENQ 631, рулонный проекционный экран, ноутбук с подключением к сети с выходом в Интернет и доступом в информационно-образовательную среду ЭТИ (филиал) СГТУ имени Гагарина Ю.А., учебно-наглядные пособия, обеспечивающие тематические иллюстрации по рабочей программе дисциплины

Программное обеспечение: Microsoft Windows 7, Microsoft Office 2010 (Word, Excel, PowerPoint), GoogleChrome.

*Учебная аудитория для проведения занятий практического типа, выполнения курсовых работ, текущего контроля и промежуточной аттестации, групповых и индивидуальных консультаций*

Укомплектована специализированной мебелью и техническими средствами обучения:

12 компьютеров Celeron 2600 подключенных к Интернет; доска аудиторная для написания фломастером

Автор С.П.Апостолов

# **17. Дополнения и изменения в рабочей программе**

Рабочая программа пересмотрена на заседании кафедры «\_\_»\_\_\_\_\_\_\_\_\_ 201\_6 года, протокол № \_

Зав. кафедрой \_\_\_\_\_\_\_\_\_\_\_\_\_\_\_/Целуйкин В.Н./

Внесенные изменения утверждены на заседании УМКН

«<sub>\_\_\_</sub>»\_\_\_\_\_\_\_\_ 20\_ года, протокол № \_

Председатель УМКН \_\_\_\_\_\_\_\_/ Целуйкин В.Н./